# AquaInfo

# AquaInfo - Modul Geologie

### Brunnen- und Meßstellenausbau

Die Darstellung der Profilsäulen erfolgt mit den Signaturen der DIN 4023, die Erfassung der Schichtbeschreibungen in der Kürzelschreibweise des 'Symbolschlüssels Geologie' des NLfB Hannover (SEP2 Format). Neben der Profilsäule können Ausbaupläne von Grundwasser-Meßstellen dargestellt werden. Alle Bauteile einer Meßstelle sind in Listen vordefiniert und können mit wenigen Mausklicks erfaßt werden. Als Zusatzdarstellungen können neben der Profilsäule in der Bohrung angetroffene Grundwasserstände und entnommene Bodenproben dargestellt werden. Das Modul Bohrprofilschnitt ermöglicht die Darstellung mehrerer Bohrungen als Bohrprofilschnitt. Ein konstruierter geologischer Schnitt kann als Vorlage zum Einfügen von Grundwasser- Abstichergebnissen aus dem Modul Pegel genutzt werden. Die eingefügten Grundwasserstände werden automatisch durch eine Polylinie verbunden.

## Integration in Internetseiten (HTML)

Das Modul Geologie ist das erste Modul in der AquaInfo Produktpalette, das einen Export der Abbildungen in eine HTML-Vorlage zur Verfügung stellt. Die neue Exportfunktion in das HTML-Format ermöglicht die Darstellung der Profilsäule innerhalb einer HTML-Seite als **Vektorzeichnung**. Mit dieser Funktion ist es möglich, geologische Informationen über das Intra- oder Internet einem großen Personenkreis verfügbar zu machen, ohne daß AquaInfo auf den Client-Rechnern installiert sein muß. Der Export der Zeichnung erfolgt über **Platzhalter** in eine frei wählbare **HTML-Vorlage**, so daß die Zeichnung vollständig in Ihr verwendetes Web-Layout integriert werden kann. *Internet Explorer mit AquaInfo Bohr- und Ausbauzeichnung.*

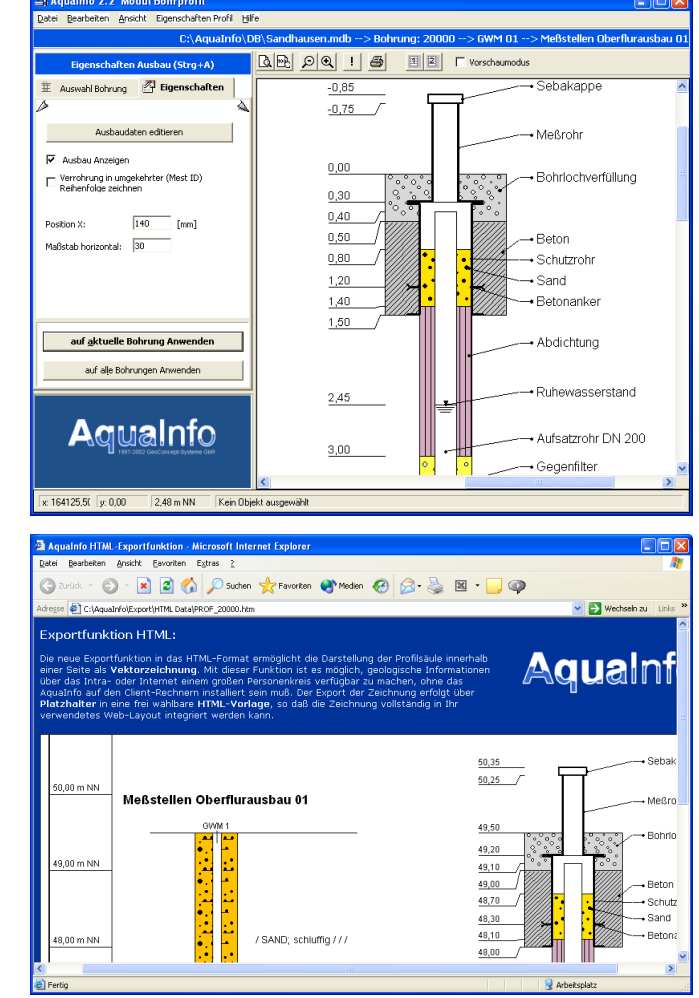

#### *Mit dem Modul Geologie verwalten Sie die Stamm- und Schichtdaten von Bohrungen und die Ausbaudaten von Grundwasser Meßstellen.*

*Die Ausgabe der Bohrung kann als Bohrprofil nach DIN 4023, als Bohrprofilschnitt oder als Schichtenverzeichnis nach DIN 4022 erfolgen. Neben der Profilsäule können Brunnenausbaupläne, Beprobungen und in der Bohrung angetroffene Grundwasserstände dargestellt werden. Die Zeichnungsfläche des Programms ist interaktiv, d.h. durch einfaches Anklicken von Zeichnungsobjekten mit der Maus, werden im linken Teil des Programmfensters die Formatoptionen des ausgewählten Objekts angezeigt.*

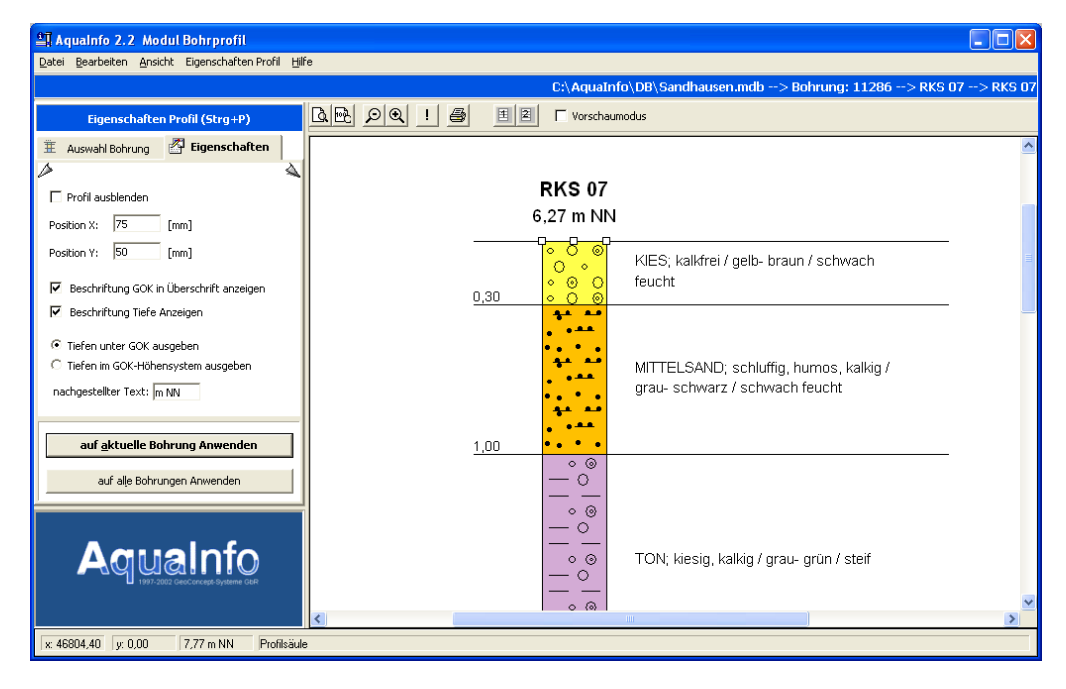

GeoConcept-Systeme GbR • Fahrenheitstr. 1 • D-28359 Bremen • (0421) 22 08 191 • Info@GeoConcept-Systeme.de

# AguaInfo

### Funktionen Datenverwaltung

- $⊓$  Individuelle Gruppenbildung (projektbezogenes Zusammenstellen von Bohrungen).
- Die Reihenfolge von Bohrungen innerhalb einer Gruppe kann frei definiert werden.
- Erstellen von Abfragen, die auf Datenfeldern der Stammdaten basieren.
- Keine Begrenzung bei der Anzahl von Bohrungen.
- Keine Begrenzung bei der Anzahl von Schichtdaten pro Bohrung.
- $\blacksquare$  Import: SEP-ASCII- und TK Plot-Format.
- **Z** Export: SEP-ASCII, Zwischenablage.
- Erfassungsformulare für Stamm- und Schichtdaten im SEP-Format.
- Erfassungsformulare für Daten der Ringraumverfüllung (inkl. Bauteile im Ringraum) und Verrohrungsdaten.

#### Auswertung Bohr- und Ausbauprofil:

- Signaturdarstellung nach DIN 4023.
- Schichtenverzeichnisse nach DIN 4022.
- Meßstellen-Ausbau und geophysikalische Messdaten
- Jede Bohrung kann individuell formatiert werden (Maßstab, Positionen, Beschriftungsoptionen).
- Interaktive Grafik: Durch Anklicken von Zeichnungsbestandteilen werden automatisch die dazugehörenden Formatierungsoptionen angezeigt.
- Export der Grafiken in das WMF & BMP-Format (Zwischenablage und Datei).
- Export der Zeichnungen in eine HTML-Vorlage.

#### Auswertung Profilschnitt:

- Auswahl der Bohrungen über eine Bohrpunktkarte.
- Horizontaler und vertikaler Maßstab können in Abhängigkeit vom Papierformat frei definiert werden.
- $\blacksquare$  Automatische horizontale Positionierung über die Hochund Rechtswerte der Bohrungen.
- Automatische vertikale Positionierung über die Höhenangaben der Bohrungen.
- Vielfältige Formatierungsoptionen für Schichttextangaben und Tiefenangaben.
- Export der Grafiken in das WMF & BMP-Format.
- Einfügen von GW-Ständen, Polylinien und anderen grafischen Elementen.

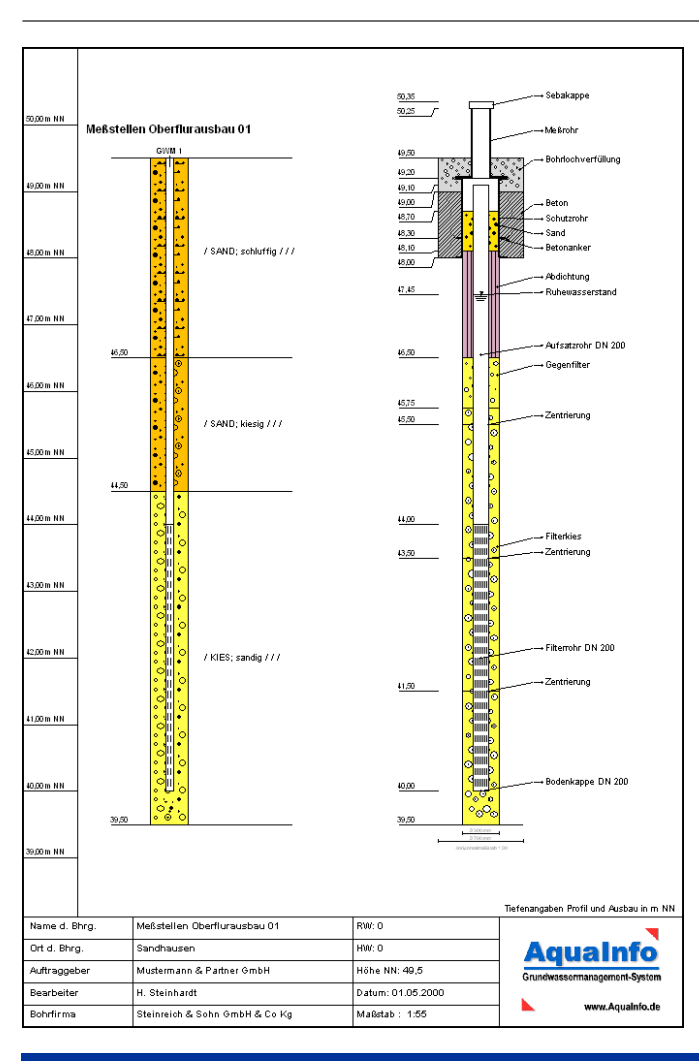

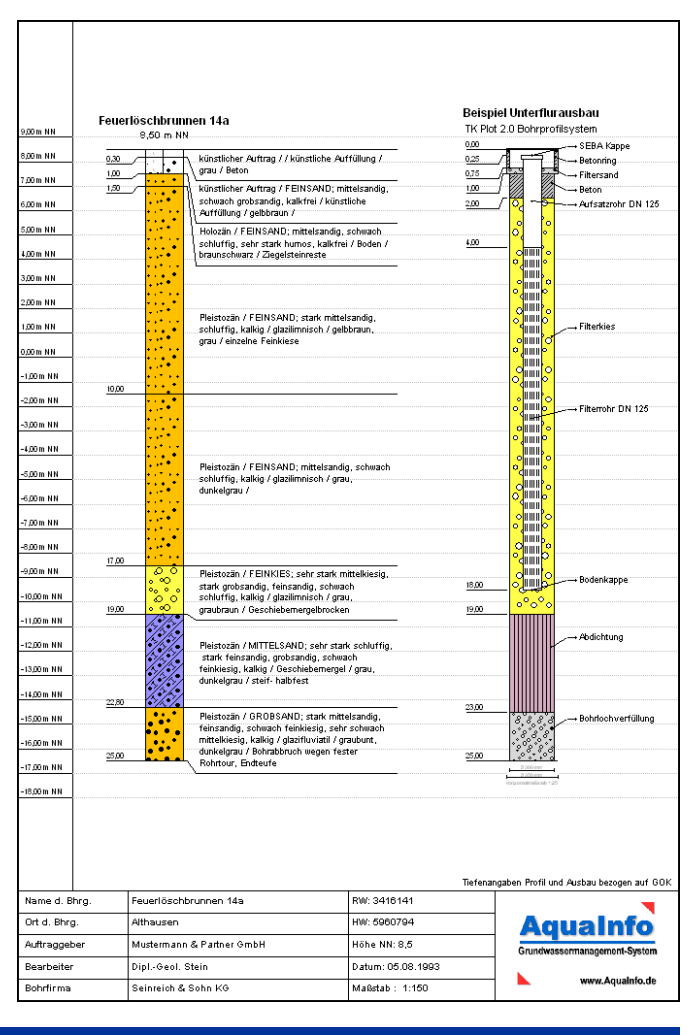

GeoConcept-Systeme GbR • Fahrenheitstr. 1 • D-28359 Bremen • (0421) 22 08 191 • Info@GeoConcept-Systeme.de